# Министерство науки и высшего образования Российской Федерации учреждение высшего образования г<br>ий-на-Амуре госуларственный уни  $\mathbb{R}^n$  ( $\mathbb{R}^n$ )  $\mathbb{R}^n$  ( $\mathbb{R}^n$ )  $\mathbb{R}^n$

УТВЕРЖДАЮ Декан факудьтета компьютерных технологий «Инименование факультета)<br>Я.Ю. Григорьев (подпись, ФИО) **РАБОЧАЯ ПРОГРАММА ДИСКА** 

# **Программирование в информационных системах специального назначения**

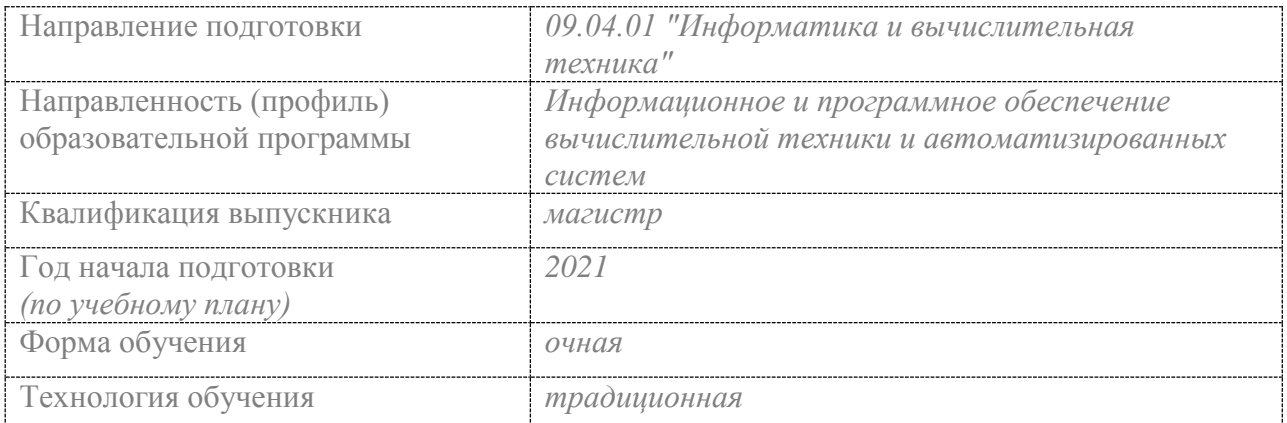

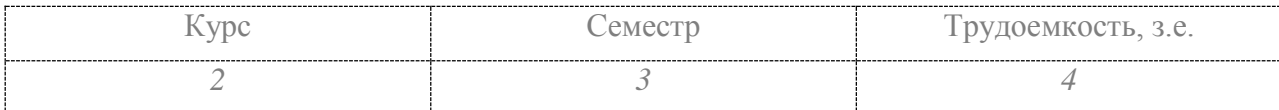

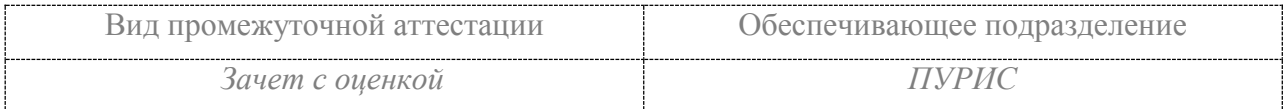

Комсомольск-на-Амуре 2021

Разработчик рабочей программы к.т.н., профессор

 $\frac{1}{\sqrt{2\pi}}$   $\frac{1}{\sqrt{2\pi}}$   $\frac{1}{\sqrt{2\pi}}$  $\frac{1}{2}$   $\frac{1}{2}$   $\frac{1}{2}$   $\frac{1}{2}$   $\frac{1}{2}$   $\frac{1}{2}$   $\frac{1}{2}$   $\frac{20}{2}$ 

СОГЛАСОВАНО Заведующий кафедрой<br>(обеспечивающей) «ПУРИС»

В.А.Тихомиров. teee  $20\frac{Z}{T}$ .  $/2$  >> 06

Руководитель образовательной программы

В.А.Тихомиров reee  $20\frac{2}{\Gamma}$ . 06  $\mathcal{V}$ 

#### **1 Общие положения**

Рабочая программа дисциплины «Программирование в информационных системах специального назначения» составлена в соответствии с требованиями федерального государственного образовательного стандарта, утвержденного приказом Министерства образования и науки Российской Федерации № 918 19.09.2017, и основной профессиональной образовательной программы подготовки «Информационное и программное обеспечение вычислительной техники и автоматизированных систем» по направлению 09.04.01 "Информатика и вычислительная техника".

Практическая подготовка реализуется на основе:

Профессионального стандарта 06.017 «Руководитель разработки программного обеспечения» Обобщенная трудовая функция A- Непосредственное руководство процессами разработки программного обеспечения

Профессионального стандарта 06.004 «Специалист по тестированию в области информационных технологий» Обобщенная трудовая функция D - Разработка стратегии тестирования и управление процессом тестирования

Профессионального стандарта 06.027 «Специалист по администрированию сетевых устройств информационно-коммуникационных систем» Обобщенная трудовая функция: F - Администрирование процесса поиска и диагностики ошибок сетевых устройств и программного обеспечения

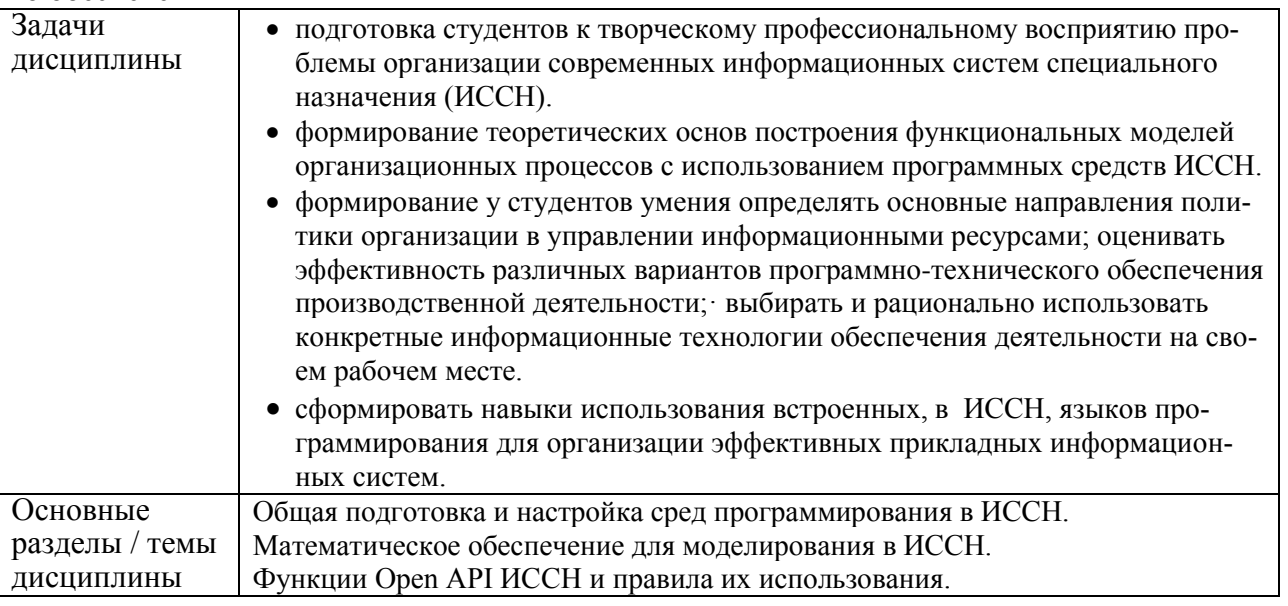

#### **2 Перечень планируемых результатов обучения по дисциплине (модулю), соотнесенных с индикаторами достижения компетенций**

Процесс изучения дисциплины «Программирование в информационных системах специального назначения» направлен на формирование следующих компетенций в соответствии с ФГОС ВО и основной образовательной программой (таблица 1):

Таблица 1 – Компетенции и индикаторы их достижения

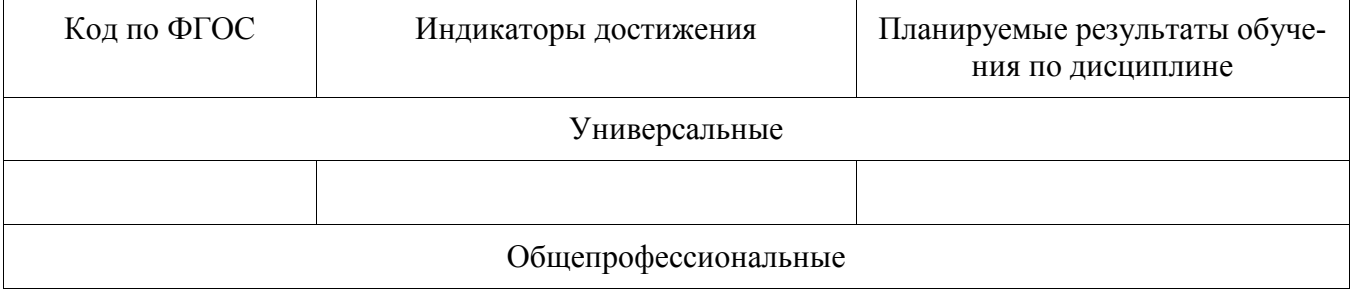

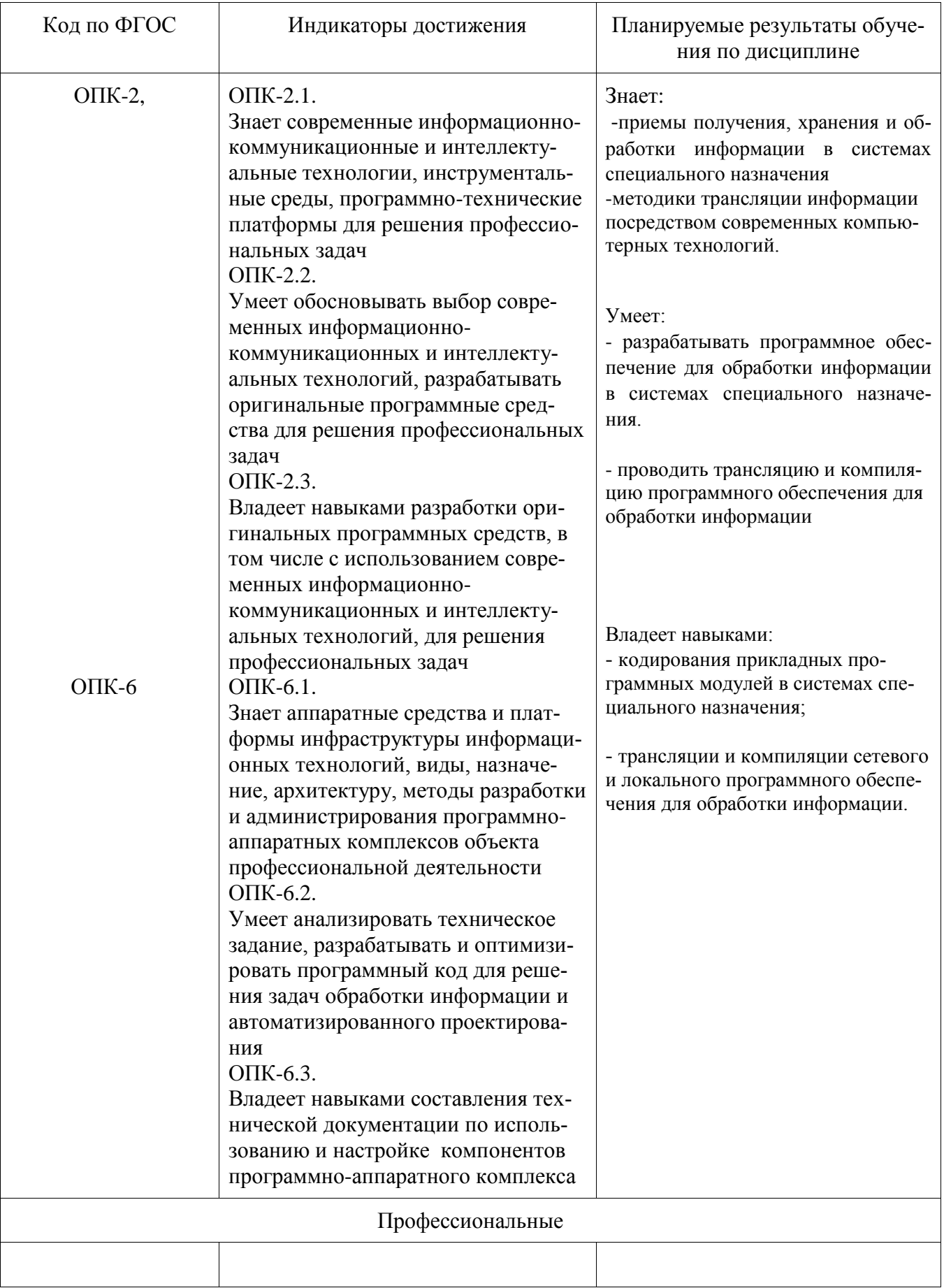

#### **3 Место дисциплины (модуля) в структуре образовательной программы**

Дисциплина «Программирование в информационных системах специального назначения» изучается на 2 курсе в 3 семестре.

Дисциплина входит в состав блока 1 «Дисциплины (модули)» и относится к обязательной части.

Для освоения дисциплины необходимы знания, умения, навыки, сформированные в процессе изучения дисциплин:

Информационные системы специального назначения;

Методы оптимизации.

Знания, умения и навыки, сформированные при изучении дисциплины «Программирование в информационных системах специального назначения», будут востребованы при изучении последующих дисциплин:

Производственная практика (научно-исследовательская работа);

Производственная практика (преддипломная практика).

# **4 Объем дисциплины (модуля) в зачетных единицах с указанием количества академических часов, выделенных на контактную работу обучающихся с преподавателем (по видам учебных занятий) и на самостоятельную работу обучающихся**

Общая трудоемкость (объем) дисциплины составляет 3 з.е., 108 акад. час.

Распределение объема дисциплины (модуля) по видам учебных занятий представлено в таблице 2.

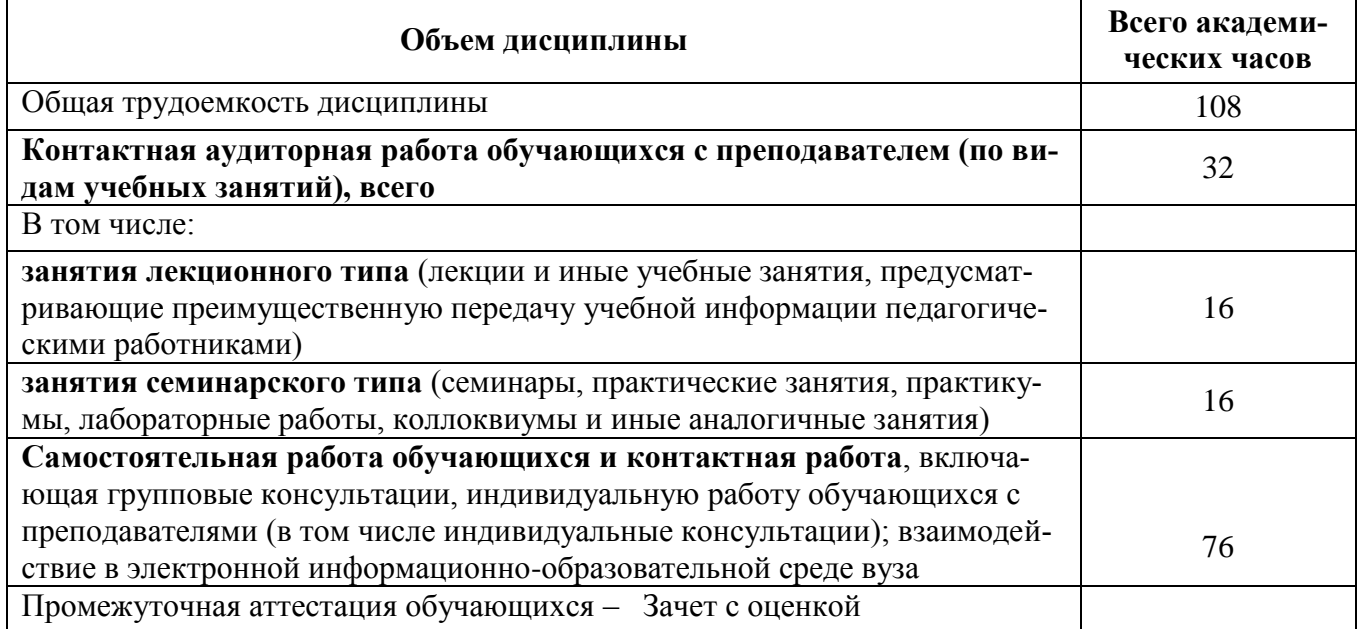

Таблица 2 – Объем дисциплины (модуля) по видам учебных занятий

# 5 Содержание дисциплины (модуля), структурированное по темам (разделам)<br>с указанием отведенного на них количества академических часов и видов учебной работы

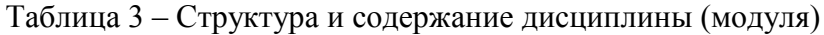

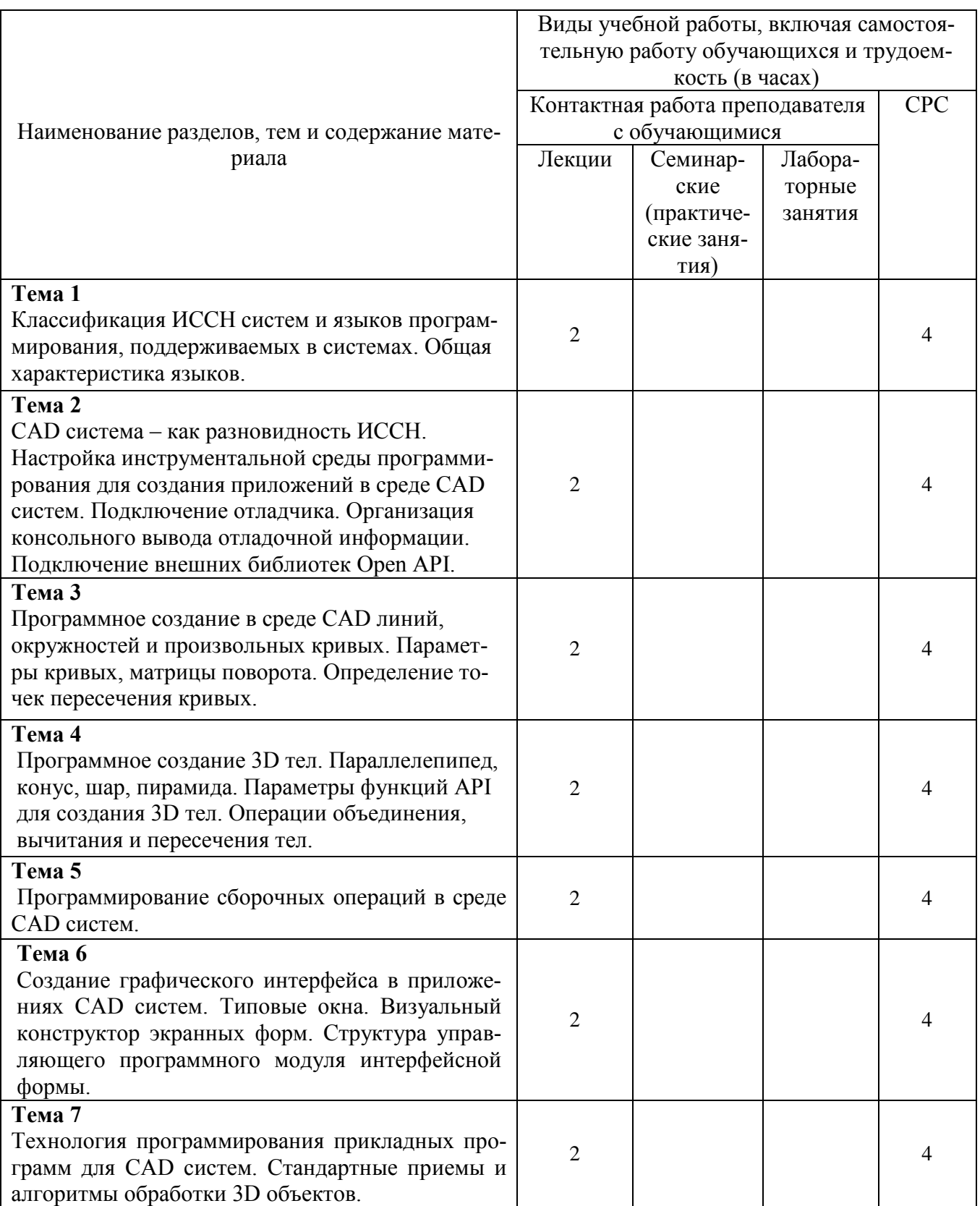

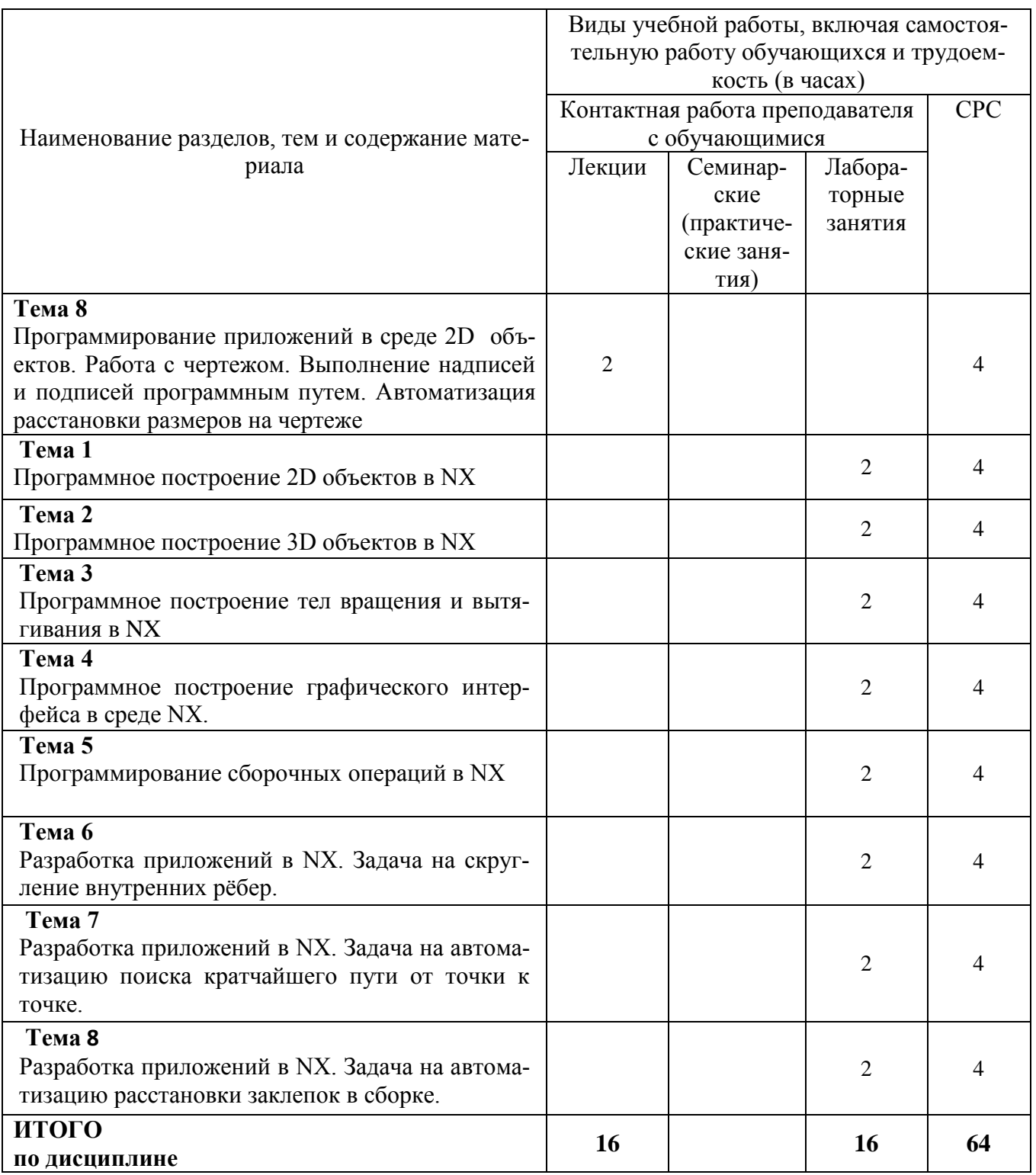

# **6 Внеаудиторная самостоятельная работа обучающихся по дисциплине (модулю)**

При планировании самостоятельной работы студенту рекомендуется руководствоваться следующим распределением часов на самостоятельную работу (таблица 4): Таблица 4 – Рекомендуемое распределение часов на самостоятельную работу

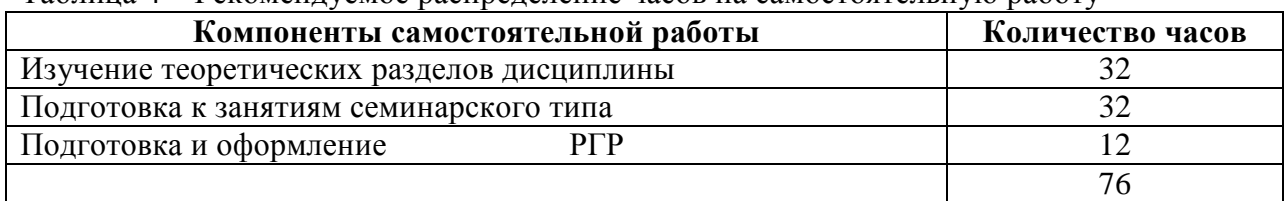

# **7 Оценочные средства для проведения текущего контроля и промежуточной аттестации обучающихся по дисциплине (модулю)**

Фонд оценочных средств для проведения текущего контроля успеваемости и промежуточной аттестации представлен в Приложении 1.

Полный комплект контрольных заданий или иных материалов, необходимых для оценивания результатов обучения по дисциплине (модулю), практике хранится на кафедре-разработчике в бумажном и электронном виде.

#### **8 Учебно-методическое и информационное обеспечение дисциплины (модуля)**

#### **8.1 Основная литература**

- 1 Тихомиров В.А. Разработка приложений для UNIGRAPHICS на языке C /А.В.Тихомиров, учебное пособие, Комсомольск-на-Амуре: РИО ФГБОУВПО «КнАГТУ», 2011. – 466 с.
- 2 Гагарина, Л. Г. Кокорева, Е. В. Виснадул, Б. Д. Технология разработки программного обеспечения [Электронный ресурс] : учеб. пос. / Л. Г. Гагарина, Е. В. Кокорева, Б. Д. Сидорова-Виснадул; Под ред. проф. Л. Г. Гагариной - М. : ИД ФОРУМ: ИНФРА-М, 2018. - 400 с. // ZNANIUM.COM : электронно-библиотечная система. – URL: http://znanium.com/catalog.php, – (дата обращения: 16.06.2020). – Режим доступа: по подписке.
- 3 Назаров, С. В. Архитектура и проектирование программных систем [Электронный ресурс]: монография / С.В. Назаров. — 2-е изд., перераб. и доп. — М. : ИНФРА-М, 2018. — 374 с. // ZNANIUM.COM : электронно-библиотечная система. – URL: http://znanium.com/catalog.php, – (дата обращения: 16.06.2020). – Режим доступа: по подписке.

#### **8.2 Дополнительная литература**

- 1 Трусов, Б. Г. Программная инженерия: Учебник для вузов / Под ред. Б.Г.Трусова. М. : Академия, 2014. - 282с.
- 2 Мацяшек, Л.А. Практическая программная инженерия на основе учебного примера / Л. А. Мацяшек, Б. Л. Лионг; Пер. с англ. А. М. Епанешникова, В. А. Епанешникова. - М.: Бином. Лаборатория знаний, 2013. – 956 с.
- 3 Чакон, С. Git для профессионального программиста / С. Чакон, Б. Штрауб; Пер. с англ. И.Рузмайкина. - СПб.: Питер, 2017. - 496с.

#### **8.3 Методические указания для студентов по освоению дисциплины**

- 1 Тихомиров В.А. Комплект электронных УММ для выполнения лабораторных работ и РГР по дисциплине «Программирование в информационных системах специального назначения» в локальной сети ФКТ по адресу \\3k316m04\ Share\МОП\_ЭВM\1. Дневное\Магистры\ПCAD.
- 2 Тихомиров В.А. Учебное пособие: Разработка приложений для UNIGRAPHICS на языке C / Комсомольск-на-Амуре: РИО ФГБОУВПО «КнАГТУ», 2011. – 466 с.

# **8.4 Современные профессиональные базы данных и информационные справочные системы, используемые при осуществлении образовательного процесса по дисциплине**

- 1 Электронно-библиотечная система ZNANIUM.COM. Договор № 4378 эбс ИКЗ 211272700076927030100100100046311244 от 13 апреля 2021 г.
- 2 Электронно-библиотечная система IPRbooks. Лицензионный договор № ЕП44 № 44/4 на предоставление доступа к электронно-библиотечной системе IPRbooks ИКЗ 21127270007692703010010010003631124 от 05 февраля 2021 г.
- 3 Электронно-библиотечная система eLIBRARY.RU. Договор № ЕП 44/3 на оказание услуг доступа к электронным изданиям ИКЗ211272700076927030100100100026311244 от 04 февраля 2021 г.
- 4 Образовательная платформа Юрайт. Договор № УП 44/2 на оказание услуг по предоставлению доступа к образовательной платформе ИКЗ 2112727000769270301001 0010001 6311 244 от 02 февраля 2021 г.

#### **8.5 Перечень ресурсов информационно-телекоммуникационной сети «Интернет», необходимых для освоения дисциплины (модуля[\)](https://www.plm.automation.siemens.com/global/ru/support/docs.html)**

1 Центр документации - [Siemens PLM Software –](https://www.plm.automation.siemens.com/global/ru/support/docs.html) Режим доступа: [https://www.plm.automation.siemens.com/global/ru/support/docs.html,](https://www.plm.automation.siemens.com/global/ru/support/docs.html) ограниченный. – Загл. с экрана.

# **8.6 Лицензионное и свободно распространяемое программное обеспечение, используемое при осуществлении образовательного процесса по дисциплине**

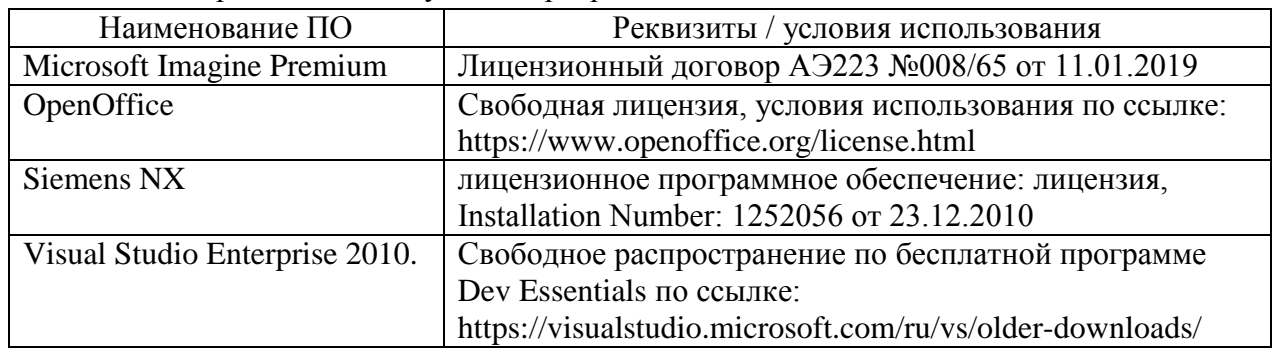

Таблица 7 – Перечень используемого программного обеспечения

#### **9 Организационно-педагогические условия**

Организация образовательного процесса регламентируется учебным планом и расписанием учебных занятий. Язык обучения (преподавания) — русский. Для всех видов аудиторных занятий академический час устанавливается продолжительностью 45 минут.

При формировании своей индивидуальной образовательной траектории обучающийся имеет право на перезачет соответствующих дисциплин и профессиональных модулей, освоенных в процессе предшествующего обучения, который освобождает обучающегося от необходимости их повторного освоения.

# **9.1 Образовательные технологии**

Учебный процесс при преподавании курса основывается на использовании традиционных, инновационных и информационных образовательных технологий. Традиционные образовательные технологии представлены лекциями и семинарскими (практическими) занятиями. Инновационные образовательные технологии используются в виде широкого применения активных и интерактивных форм проведения занятий. Информационные образовательные технологии реализуются путем активизации самостоятельной работы студентов в информационной образовательной среде.

# **9.2 Занятия лекционного типа**

Лекционный курс предполагает систематизированное изложение основных вопросов учебного плана.

На первой лекции лектор обязан предупредить студентов, применительно к какому базовому учебнику (учебникам, учебным пособиям) будет прочитан курс.

Лекционный курс должен давать наибольший объем информации и обеспечивать более глубокое понимание учебных вопросов при значительно меньшей затрате времени, чем это требуется большинству студентов на самостоятельное изучение материала.

#### **9.3 Занятия семинарского типа**

Семинарские занятия представляют собой детализацию лекционного теоретического материала, проводятся в целях закрепления курса и охватывают все основные разделы.

Основной формой проведения семинаров является обсуждение наиболее проблемных и сложных вопросов по отдельным темам, а также разбор примеров и ситуаций в аудиторных условиях. В обязанности преподавателя входят: оказание методической помощи и консультирование студентов по соответствующим темам курса.

Активность на семинарских занятиях оценивается по следующим критериям:

ответы на вопросы, предлагаемые преподавателем;

участие в дискуссиях;

выполнение проектных и иных заданий;

ассистирование преподавателю в проведении занятий.

Ответ должен быть аргументированным, развернутым, не односложным, содержать ссылки на источники.

Доклады и оппонирование докладов проверяют степень владения теоретическим материалом, а также корректность и строгость рассуждений.

Оценивание заданий, выполненных на семинарском занятии, входит в накопленную оценку.

#### **9.4 Самостоятельная работа обучающихся по дисциплине (модулю)**

Самостоятельная работа студентов – это процесс активного, целенаправленного приобретения студентом новых знаний, умений без непосредственного участия преподавателя, характеризующийся предметной направленностью, эффективным контролем и оценкой результатов деятельности обучающегося.

Цели самостоятельной работы:

 систематизация и закрепление полученных теоретических знаний и практических умений студентов;

углубление и расширение теоретических знаний;

 формирование умений использовать нормативную и справочную документацию, специальную литературу;

 развитие познавательных способностей, активности студентов, ответственности и организованности;

 формирование самостоятельности мышления, творческой инициативы, способностей к саморазвитию, самосовершенствованию и самореализации;

развитие исследовательских умений и академических навыков.

Самостоятельная работа может осуществляться индивидуально или группами студентов в зависимости от цели, объема, уровня сложности, конкретной тематики.

Технология организации самостоятельной работы студентов включает использование информационных и материально-технических ресурсов университета.

Перед выполнением обучающимися внеаудиторной самостоятельной работы преподаватель может проводить инструктаж по выполнению задания. В инструктаж включается:

цель и содержание задания;

- сроки выполнения;
- ориентировочный объем работы;

основные требования к результатам работы и критерии оценки;

возможные типичные ошибки при выполнении.

Инструктаж проводится преподавателем за счет объема времени, отведенного на изучение дисциплины.

Контроль результатов внеаудиторной самостоятельной работы студентов может проходить в письменной, устной или смешанной форме.

Студенты должны подходить к самостоятельной работе как к наиважнейшему средству закрепления и развития теоретических знаний, выработке единства взглядов на отдельные вопросы курса, приобретения определенных навыков и использования профессиональной литературы.

Помещения для самостоятельной работы обучающихся оснащены компьютерной техникой с возможностью подключения к сети «Интернет» и обеспечением доступа в электронную информационно-образовательную среду организации.

#### **9.5 Методические указания для обучающихся по освоению дисциплины**

При изучении дисциплины обучающимся целесообразно выполнять следующие рекомендации:

1. Изучение учебной дисциплины должно вестись систематически.

2. После изучения какого-либо раздела по учебнику или конспектным материалам рекомендуется по памяти воспроизвести основные термины, определения, понятия раздела.

3. Особое внимание следует уделить выполнению отчетов по практическим занятиям и индивидуальным комплексным заданиям на самостоятельную работу.

4. Вся тематика вопросов, изучаемых самостоятельно, задается на лекциях преподавателем. Им же даются источники (в первую очередь вновь изданные в периодической научной литературе) для более детального понимания вопросов, озвученных на лекции.

При самостоятельной проработке курса обучающиеся должны:

просматривать основные определения и факты;

 повторить законспектированный на лекционном занятии материал и дополнить его с учетом рекомендованной по данной теме литературы;

 изучить рекомендованную литературу, составлять тезисы, аннотации и конспекты наиболее важных моментов;

самостоятельно выполнять задания, аналогичные предлагаемым на занятиях;

использовать для самопроверки материалы фонда оценочных средств.

#### **10 Описание материально-технического обеспечения, необходимого для осуществления образовательного процесса по дисциплине (модулю)**

#### **10.1Учебно-лабораторное оборудование**

Таблица 8 – Перечень оборудования лаборатории

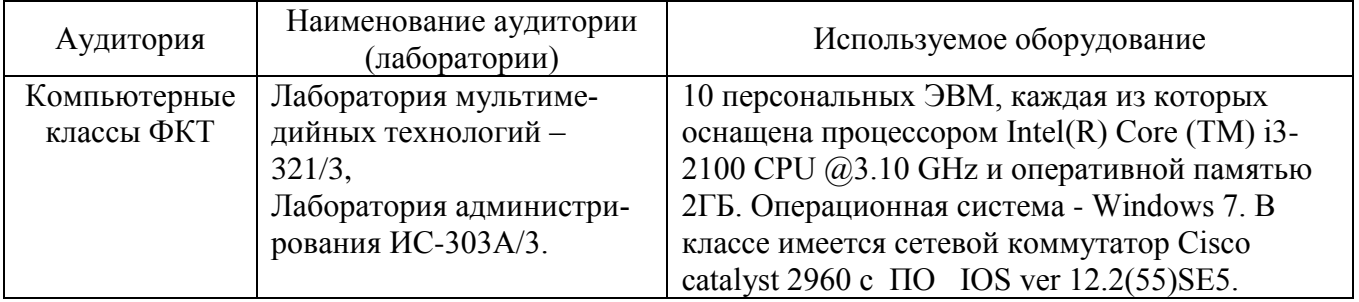

#### **10.2 Технические и электронные средства обучения**

При проведении занятий используется аудитория, оборудованная проектором (стационарным или переносным) для отображения презентаций. Кроме того, при проведении лекций и практических занятий необходим компьютер с установленным на нем браузером и программным обеспечением для демонстрации презентаций.

Для реализации дисциплины подготовлены следующие презентации:

1 Основы разработки приложений под Siemens NX на языке С.

#### **11 Иные сведения**

#### **Методические рекомендации по обучению лиц с ограниченными возможностями здоровья и инвалидов**

Освоение дисциплины обучающимися с ограниченными возможностями здоровья может быть организовано как совместно с другими обучающимися, так и в отдельных группах. Предполагаются специальные условия для получения образования обучающимися с ограниченными возможностями здоровья.

Профессорско-педагогический состав знакомится с психолого-физиологическими особенностями обучающихся инвалидов и лиц с ограниченными возможностями здоровья, индивидуальными программами реабилитации инвалидов (при наличии). При необходимости осуществляется дополнительная поддержка преподавания тьюторами, психологами, социальными работниками, прошедшими подготовку ассистентами.

В соответствии с методическими рекомендациями Минобрнауки РФ (утв. 8 апреля 2014 г. N АК-44/05вн) в курсе предполагается использовать социально-активные и рефлексивные методы обучения, технологии социокультурной реабилитации с целью оказания помощи в установлении полноценных межличностных отношений с другими студентами, создании комфортного психологического климата в студенческой группе. Подбор и разработка учебных материалов производятся с учетом предоставления материала в различных формах: аудиальной, визуальной, с использованием специальных технических средств и информационных систем.

Освоение дисциплины лицами с ОВЗ осуществляется с использованием средств обучения общего и специального назначения (персонального и коллективного использования). Материально-техническое обеспечение предусматривает приспособление аудиторий к нуждам лиц с ОВЗ.

Форма проведения аттестации для студентов-инвалидов устанавливается с учетом индивидуальных психофизических особенностей. Для студентов с ОВЗ предусматривается доступная форма предоставления заданий оценочных средств, а именно:

 в печатной или электронной форме (для лиц с нарушениями опорно-двигательного аппарата);

 в печатной форме или электронной форме с увеличенным шрифтом и контрастностью (для лиц с нарушениями слуха, речи, зрения);

методом чтения ассистентом задания вслух (для лиц с нарушениями зрения).

Студентам с инвалидностью увеличивается время на подготовку ответов на контрольные вопросы. Для таких студентов предусматривается доступная форма предоставления ответов на задания, а именно:

 письменно на бумаге или набором ответов на компьютере (для лиц с нарушениями слуха, речи);

 выбором ответа из возможных вариантов с использованием услуг ассистента (для лиц с нарушениями опорно-двигательного аппарата);

устно (для лиц с нарушениями зрения, опорно-двигательного аппарата).

При необходимости для обучающихся с инвалидностью процедура оценивания результатов обучения может проводиться в несколько этапов.

# **ФОНД ОЦЕНОЧНЫХ СРЕДСТВ<sup>1</sup> по дисциплине**

# **Программирование в информационных системах специального назначения**

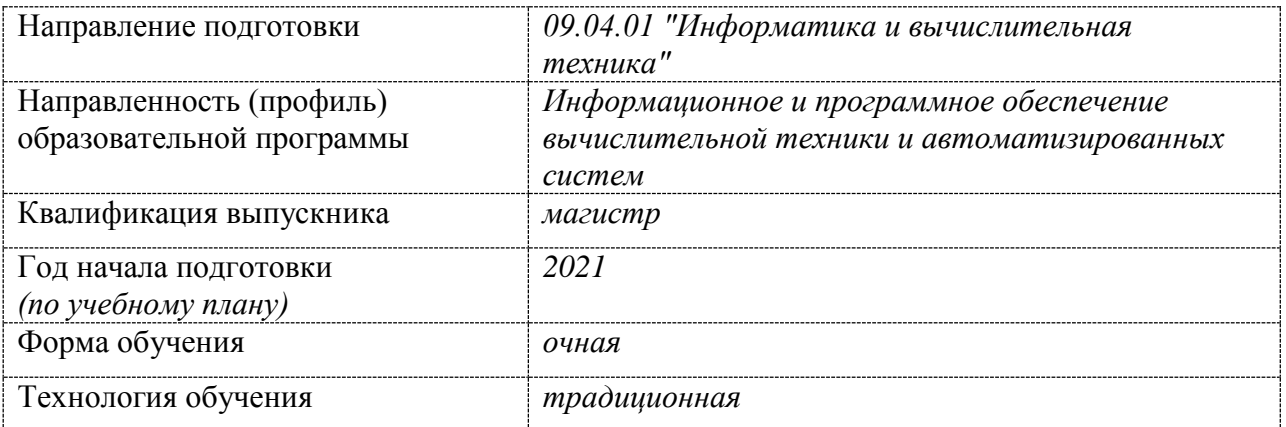

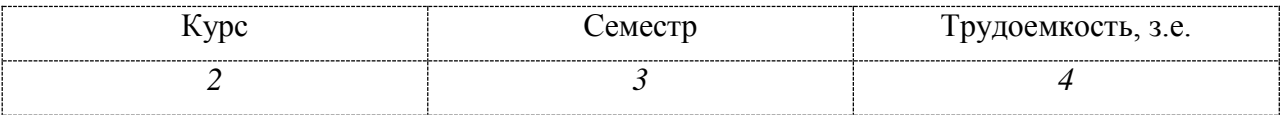

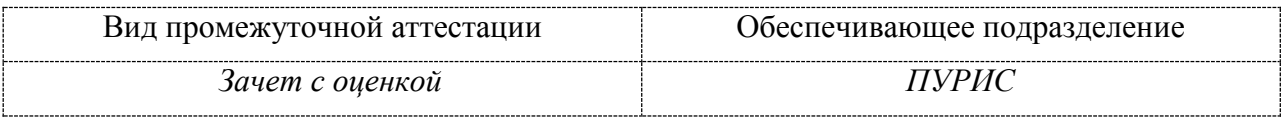

 $^1$  В данном приложении представлены типовые оценочные средства. Полный комплект оценочных средств, включающий все варианты заданий (тестов, контрольных работ и др.),предлагаемых обучающемуся, хранится на кафедре в бумажном и электронном виде.

# 1 Перечень планируемых результатов обучения по дисциплине (модулю), соотнесенных с индикаторами достижения компетенций

Процесс изучения дисциплины «Программирование в информационных системах специального назначения» направлен на формирование следующих компетенций в соответствии с ФГОС ВО и основной образовательной программой (таблица 1):

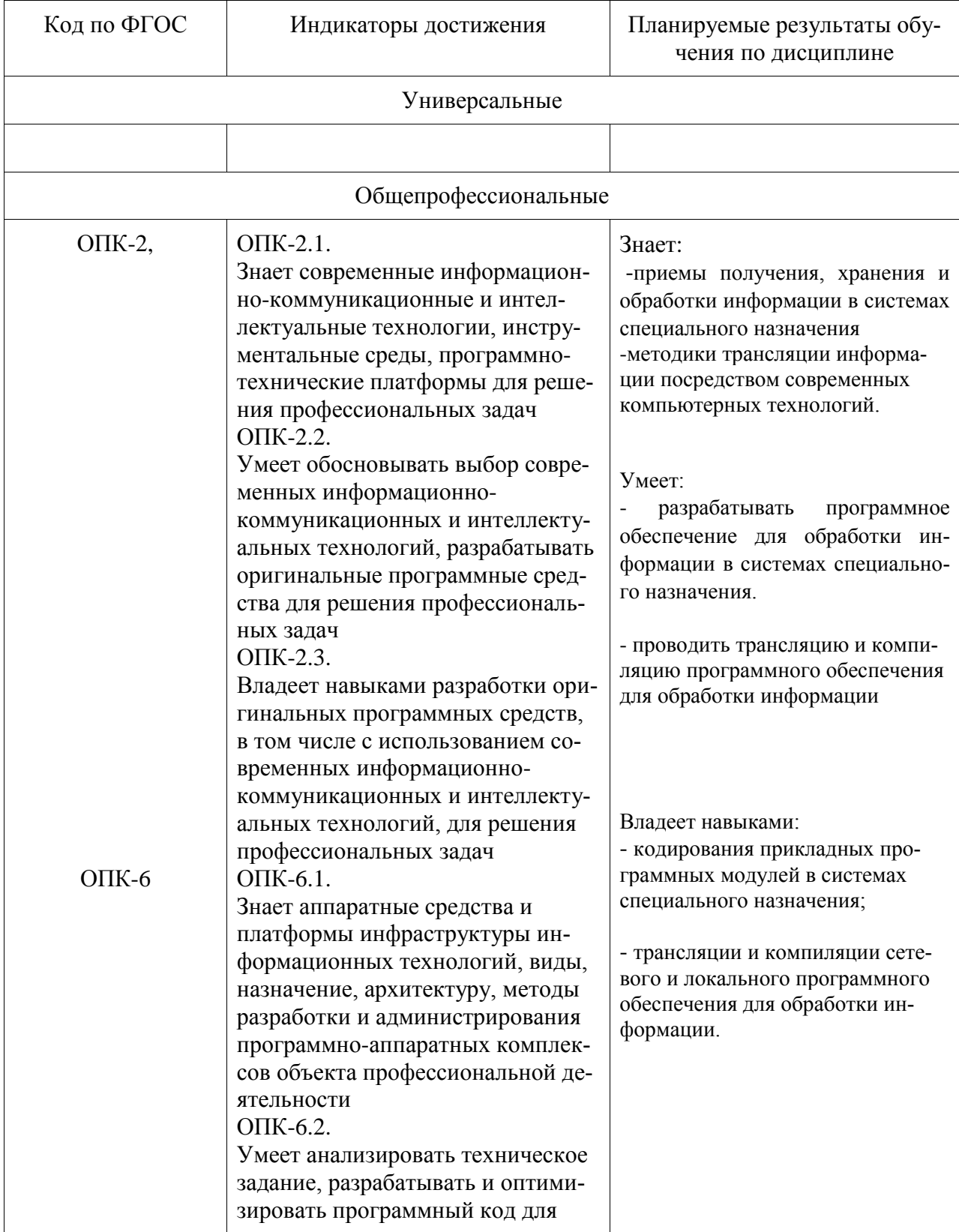

Таблица 1 - Компетенции и индикаторы их достижения

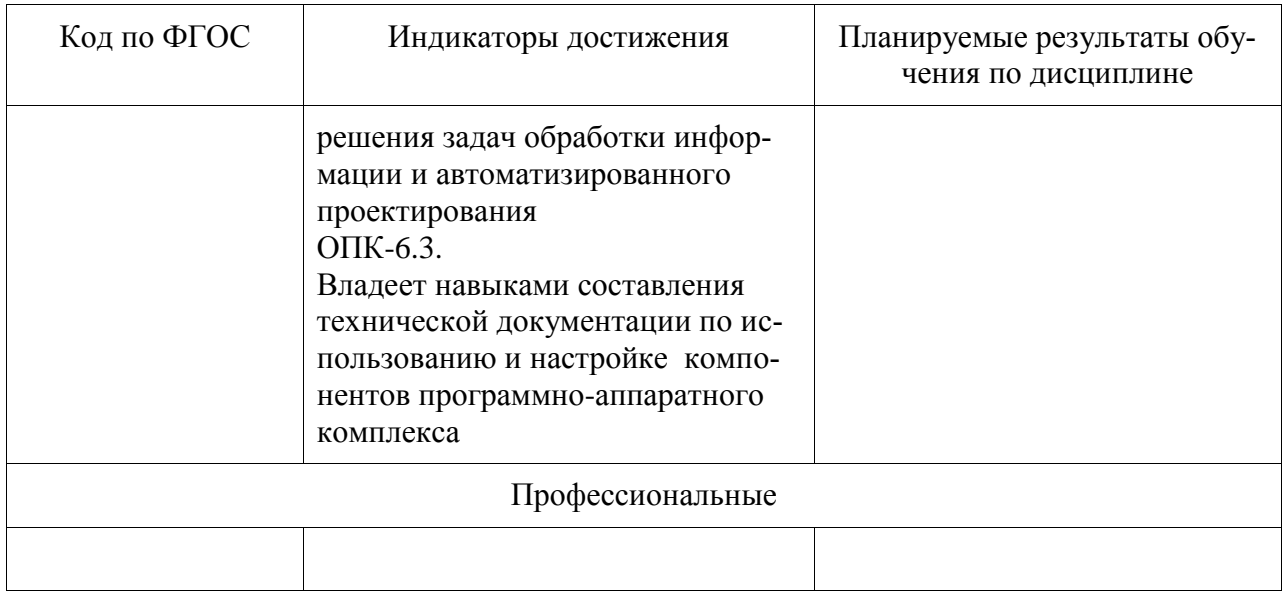

# Таблица 2 - Паспорт фонда оценочных средств

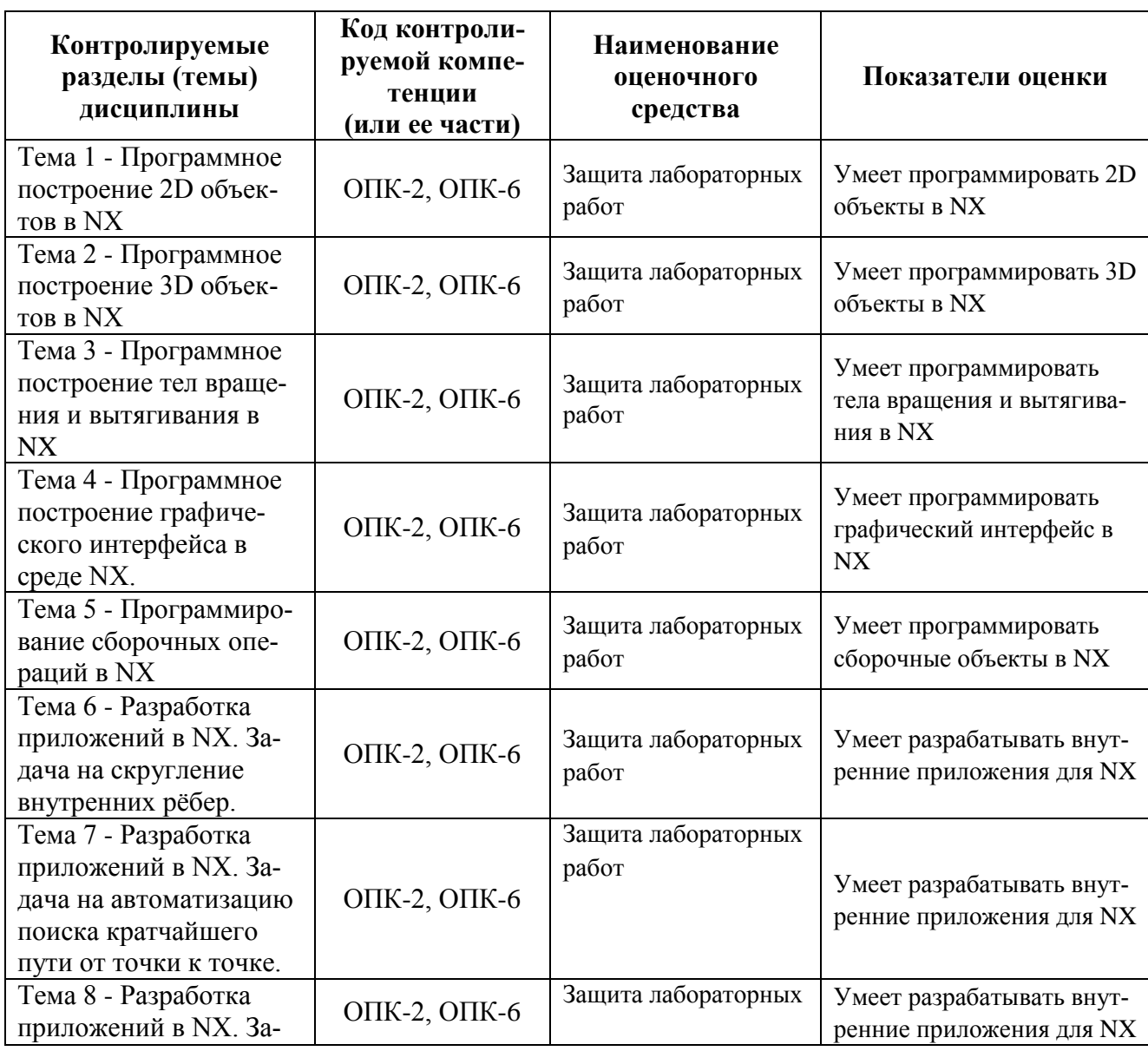

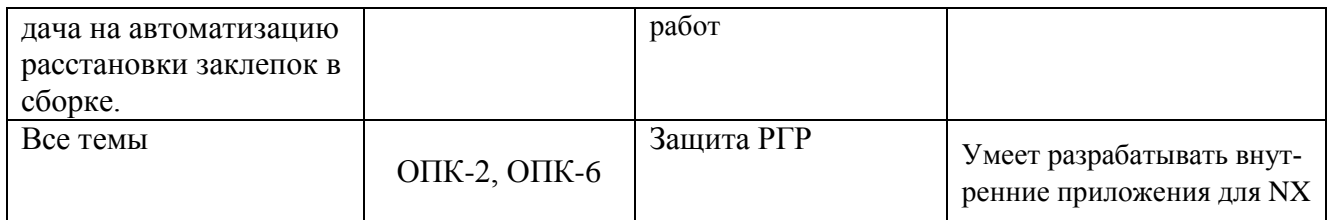

### **2 Методические материалы, определяющие процедуры оценивания знаний, умений, навыков и (или) опыта деятельности, характеризующие процесс формирования компетенций**

Методические материалы, определяющие процедуры оценивания знаний, умений, навыков и (или) опыта деятельности, представлены в виде технологической карты дисциплины (таблица 3).

|                                           | Наименование<br>оценочного<br>средства                  | Сроки<br>выпол-<br>нения     | Шкала оценива-<br>ния               | Критерии<br>оценивания                                                                                                    |
|-------------------------------------------|---------------------------------------------------------|------------------------------|-------------------------------------|----------------------------------------------------------------------------------------------------|
| 2 семестр                                 |                                                         |                              |                                     |                                                                                                    |
| Промежуточная аттестация в форме экзамена |                                                         |                              |                                     |                                                                                                    |
| 1                                         | Защита ла-<br>бораторных<br>работ<br>$(8$ pa $6$ o $T)$ | В тече-<br>ние се-<br>местра | 10 бал-<br>лов за<br>одну<br>работу | 10 баллов - студент правильно выполнил практиче-<br>ское задание. Показал отличные знания и умения в<br>рамках освоенного учебного материала.<br>6 баллов - студент выполнил практическое задание<br>с небольшими неточностями. Показал хорошие зна-<br>ния и умения в рамках освоенного учебного матери-<br>ала.<br>4 балла - студент выполнил практическое задание с<br>существенными неточностями. Показал удовле-<br>творительные знания и умения в рамках освоенного<br>учебного материала.<br>2 балла - при выполнении практического задания<br>студент продемонстрировал недостаточный уро-<br>вень знаний и умений.<br>0 баллов - задание не выполнено. |
| $\overline{2}$                            | PTP                                                     | В конце<br>семестра          | 5<br>баллов                         | 5 баллов- студент правильно выполнил РГР. Пока-<br>зал отличные владения навыками применения полу-<br>ченных знаний и умений при решении профессио-<br>нальных задач в рамках усвоенного учебного мате-<br>риала. Ответил на все дополнительные вопросы на<br>защите.<br>4 балла - студент выполнил РГР с небольшими не-<br>точностями. Показал хорошие владения навыками<br>применения полученных знаний и умений при реше-<br>нии профессиональных задач в рамках усвоенного<br>учебного материала. Ответил на большинство до-<br>полнительных вопросов на защите.                                                                                            |

Таблица 3 – Технологическая карта

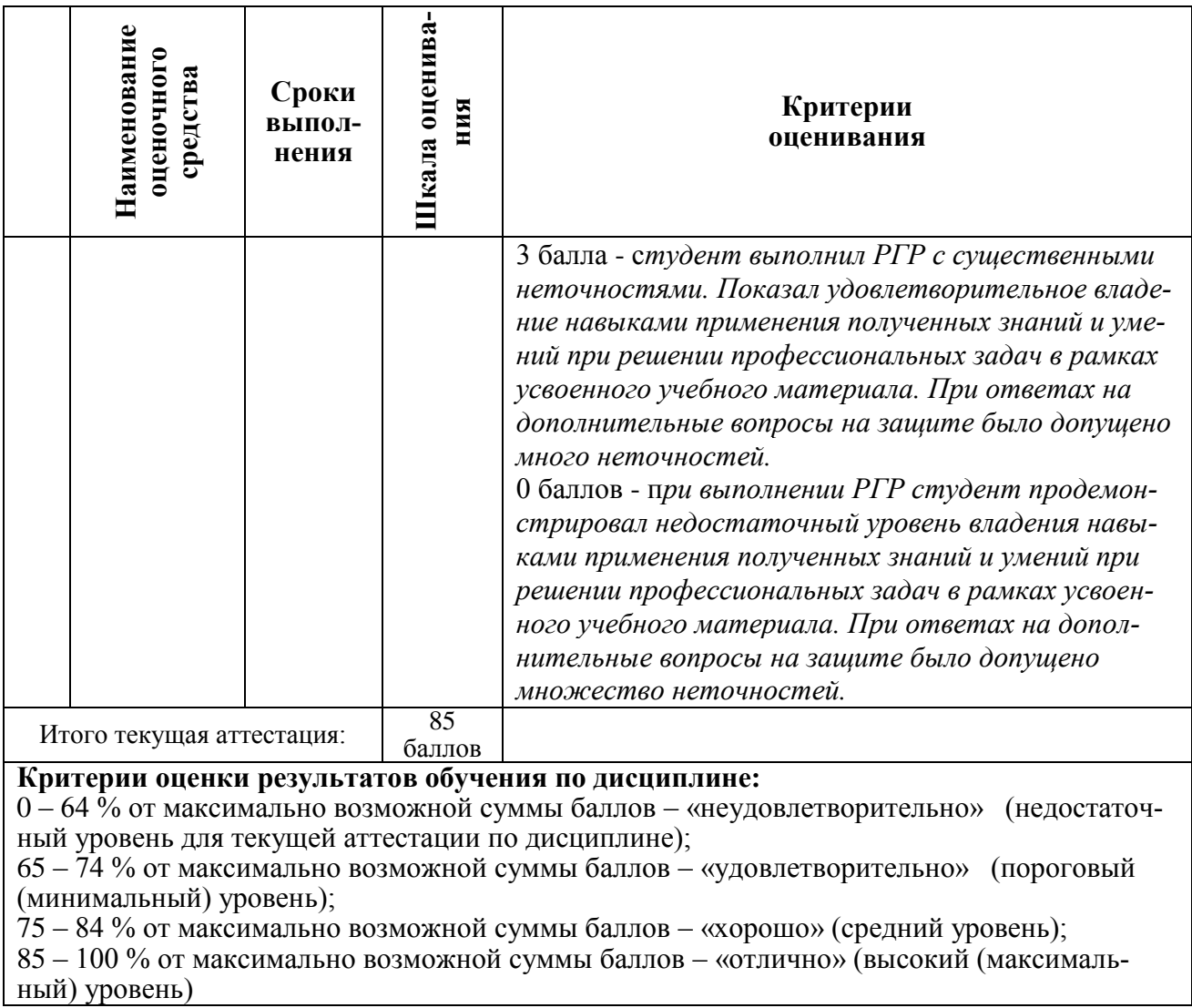

#### **Задания для текущего контроля**

#### **Задание на лабораторную работу № 1**

1. Напишите модуль, который строит окружность по трем заданным точкам (точки задаются генератором случайных чисел).

2. Напишите модуль, строящих шесть окружностей, центры которых сами равномерно расположены по некоторой окружности.

3. Напишите модуль, который строит окружности в трех координатных плоскостях.

4. Напишите модуль, который строит стилизованную модель земного шара из окружностей – параллелей и меридианов.

# **Задание на лабораторную работу № 2**

1. Напишите модуль, который создает сферу диаметром 100 мм в центре координат, из которой торчат цилиндры (диаметр 20, длина 100) во всех направлениях, как показано на рисунке. На концах цилиндров – сферы диаметром 40 мм.

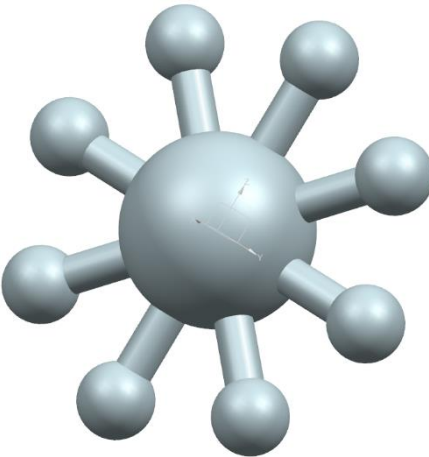

2. Самостоятельной найдите и реализуйте функции ВЫТЯГИВАНИЯ объектов.

3. Постройте программный модуль, вытягивающий объект в виде пятиконечной звезды с ребрами длинной 30 мм на высоту 100 мм.

4. Постройте программный модуль, вытягивающий объект в виде пятиконечной звезды с ребрами длинной 30 мм на высоту 100 мм и уклоном граней 5°.

#### **Задание на лабораторную работу № 3**

Разработать процедуры, проводящие разбор параметров компонентов 3D подели заданного тела, указанных в вариантах задания и включить их в рабочую программу:

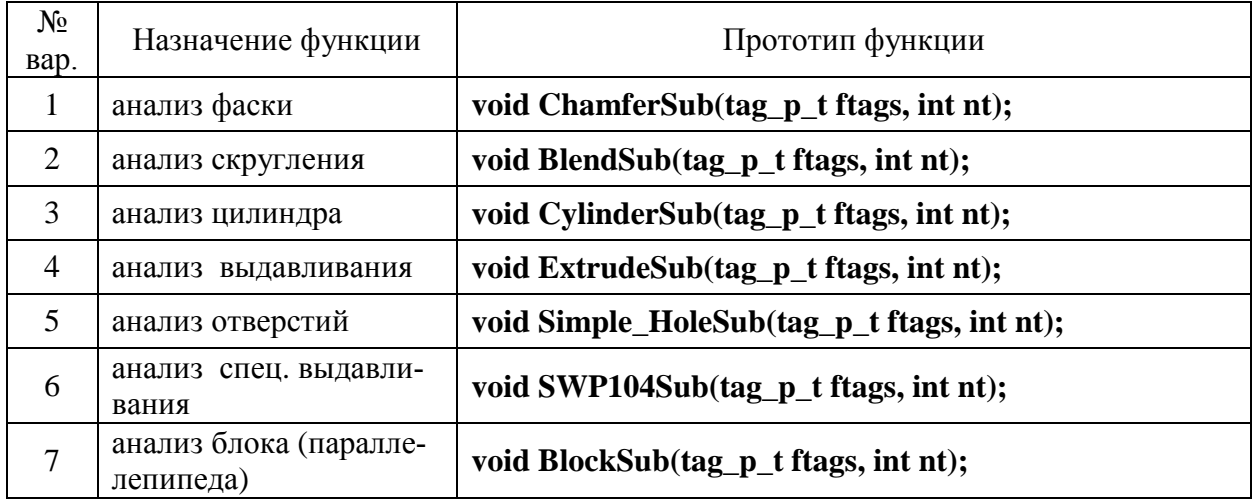

#### **Задание на лабораторную работу № 4**

Создать программный модуль в среде NX, позволяющий производить автоматизированное построение нормали заданной длины (по запросу к оператору) к указанной грани на поверхности заданного твердого тела в заданной точке. В программном модуле использовать четыре разных стандартных диалога для построения интерфейса между оператором и компьютером.

#### **Задание на лабораторную работу № 5**

- 1. Создайте программным путём произвольную сборку с прямоугольными массивами элементов в ней.
- 2. Создайте брусок с отверстиями разного диаметра и глубины (можно повторяющиеся) и набор моделей болтов соответствующих диаметров и длины. Напишите программный модуль, автоматически расставляющий подходящие болты в отверстия на бруске.

#### **Задание на лабораторную работу № 6**

Написать внутренний программный модуль для системы Siemens NX, который бы автоматически выполнял скругление всех внутренних прямолинейных ребер на заданном теле, заданным радиусом.

#### **Задание на лабораторную работу № 7**

Написать внутренний программный модуль для системы Siemens NX, который бы автоматически находил кратчайший путь по поверхности между двумя точками, заданными на этой поверхности:

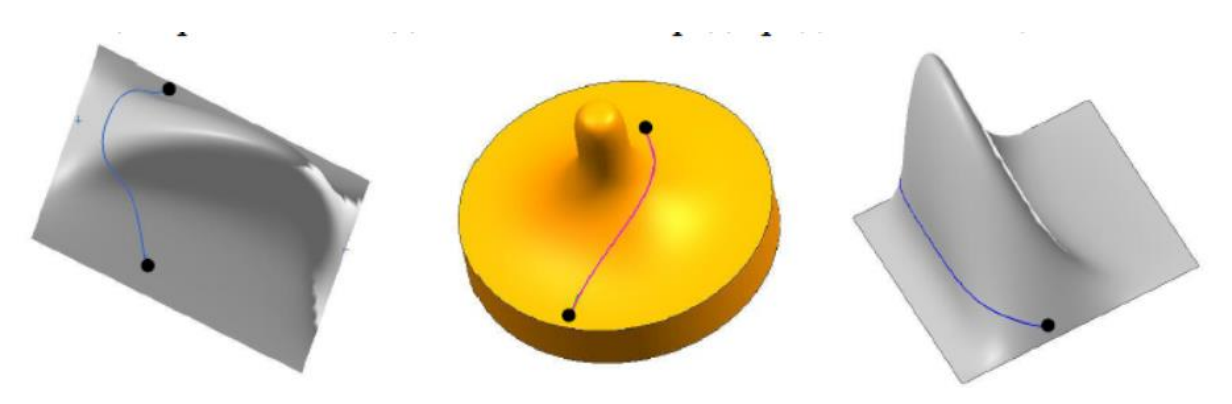

#### **Задание на лабораторную работу № 8**

При выполнении предыдущей лабораторной работы (вставка заклепок в сборочные отверстия) вы получали результат, примерный вид которого показан на рис.:

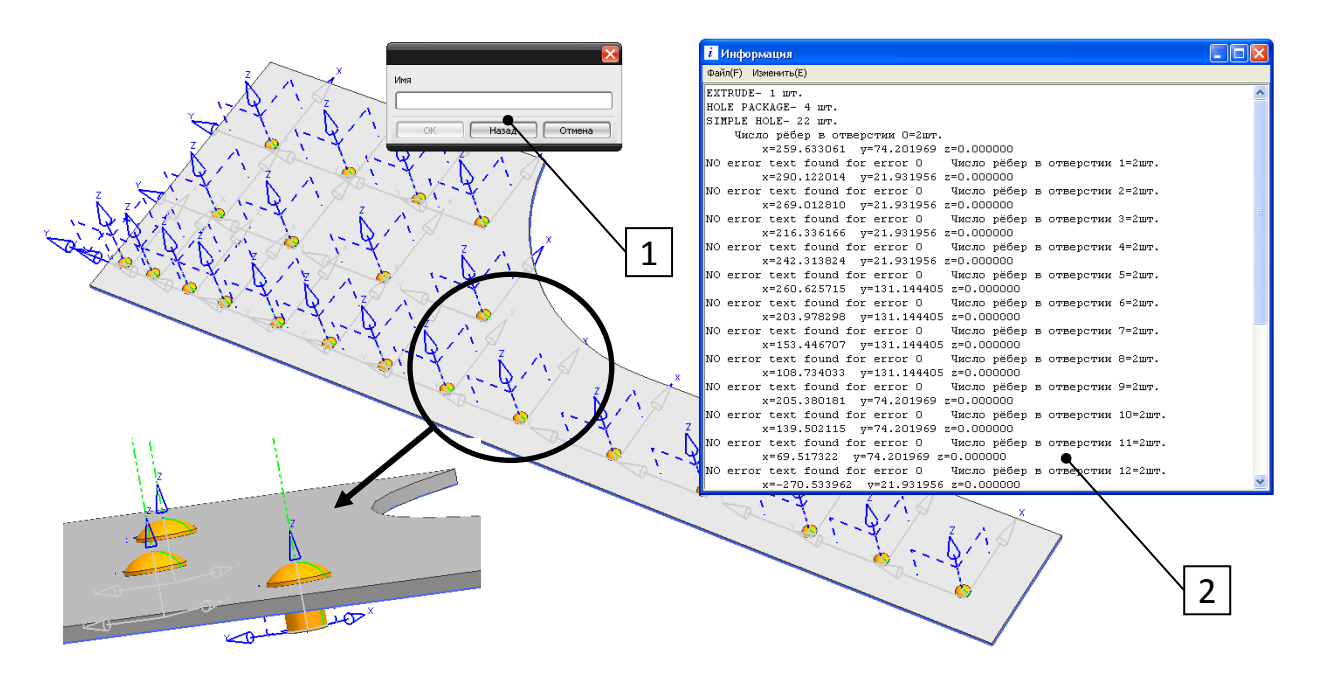

1 – стандартный диалог; 2 – информационное окно. Рис. Вид панели с установленными заклепками

На каждой заклепке, при установке, формируется РСК, что существенно загромождает изображение, особенно когда заклепок много. Так же, в каждой заклепке видны эскизы и вспомогательные элементы, что еще сильнее засоряет изображение сборки.

Требуется отредактировать программу установок заклепок так, чтобы при вставке заклепки все вспомогательные элементы (оси, эскизы, точки, линии и т.п.) имеющиеся во вставляемом компоненте НЕ ОТОБРАЖАЛИСЬ на сцене сборки.

#### Залания на РГР

Задания выполняются в CAD системе NX и среде программирования Visual Studio и оформляются в пояснительной записке, выполненной в Word.

#### Пример задания 1

«Генератор ландшафта»

Необходимо создать программу в виде внутреннего программного модуля системы Siemens NX, которая бы, на базе существующих двумерных графических файлов (снимков со спутника), восстанавливала бы трехмерную геометрию объекта. Информация о двух координатах Х и Ү берется из положения пикселя в файле. Цвет пикселя определяет его координату Z. Для визуализации результата использовать CAD систему NX.

#### Пример задания 2

Разработать программу, в виде внутреннего программного модуля системы Siemens NX, для автоматического проектирования измерительного инструмента для контроля валов в диапазоне измеряемых размеров от 17 мм до 350 мм включительно и с предельными отклонениями по квалитетам h6, k6, h7, k7.

Программа должна обеспечивать формирование 3D-модели и рабочего чертежа инструмента по введенным пользователем параметрам измеряемой детали и указанию типа — проходной (ПР), непроходной (НЕ), предельно изношенный (ПР-И)

#### Примеры теоретических вопросов на защиту лабораторных работ

- 1. Структура шаблона внутреннего программного модуля приложения системы Svemens NX.
- 2. Свертка / Развертка. Подготовка среды разработки программных модулей Unigraphics на базе библиотек Open AP.
- 3. Установка и настройка среды компиляции проектов UGS.
- 4. Подготовка среды разработки по варианту 1. (Сначала MS VS, затем Unigraphics).
- 5. Подготовка среды разработки по варианту 2. (Сначала Unigraphics, затем MS VS).
- 6. Подготовка среды разработки по варианту 3. (Ручное создание проекта Unigraphics).
- 7. Выполнение модулей DLL в среде Unigraphics.
- 8. Шаблон внутренних прикладных модулей Unigraphics.
- 9. Отладка внутренних прикладных модулей Unigraphics.
- 10. Трассировочные сообщения.
- 11. Функции Open API Unigraphics языка С.
- 12. Порядок использования функций Open API (на примере построение точки и окружности).
- 13. Моделирование кривых функциями OPEN API Unigraphics.
- 14. Построение прямой.
- 15. Построение конических кривых.
- 16. Построение сплайнов.
- 17. Сплайны в Open API Unigraphics.
- 18. Матрицы в компьютерной графике Open API Unigraphics.
- 19. Координатные функции Unigraphics Open API.
- 20. Моделирование объектов и действий над ними функциями Open API Unigraphics .
- 21. Программное построение цилиндра в CAD системе.
- 22. Тело вращения в CAD системе.
- 23. Удаление объектов в CAD системе.
- 24. Копирование объектов в CAD системе.
- 25. Копирование составного объекта в CAD системе.
- 26. Анализ 3D тела в NX.
- 27. Управление памятью в NX.
- 28. Списки объектов в CAD системе.
- 29. Выделение динамической памяти в CAD системе.
- 30. Строковые массивы в CAD системе.
- 31. Графический интерфейс приложений для Unigraphics .
- 32. Организация интерфейса с помощью специализированных функций.
- 33. Вывод текстовых сообщений на информационных линейках.
- 34. Получение информации о координатах точек.
- 35. Диалог выбора объектов заданного типа.
- 36. Выбор эскизов, имеющихся в текущей сцене.
- 37. Диалог построения плоскости.
- 38. Диалог построения вектора.
- 39. Диалог построения точки (конструктор точек).
- 40. Функции работы с информационным окном.
- 41. Окна сообщений.
- 42. Диалог задания точки на экране визульным позиционированием.
- 43. Диалоги работы с именами файлов и рабочей сцены.
- 44. «Старые» функции графического интерфейса.
- 45. Визуальный конструктор диалоговых окон Open User Interface Styler.
- 46. Атрибуты и методы формы диалога .
- 47. Поля цифрового ввода и движки.
- 48. Группа, кнопки, и элемент выбора цвета.
- 49. Использование списков.
- 50. Элементы управления с графическими полями.
- 51. Вспомогательные элементы управления.
- 52. Закладки и группы закладок.
- 53. Прочие вспомогательные элементы управления .
- 54. Выбор объектов на рабочей сцене при работе диалога .
- 55. Новый инструмент создания диалогов Блок Styler.
- 56. Использование форм и диалогов операционной системы и третьих фирм .
- 57. Инструменты запуска прикладных приложений.
- 58. Технология Menu Script .
- 59. Настройка каталогов Menu Script.
- 60. Синтаксис файла Menu Script .
- 61. Инструментальные линейки пользователя .
- 62. Работа с инструментальными линейками из приложении.
- 63. Виды представлений объектов в NX и функции работы с ними.
- 64. Фасетное представление тел.
- 65. Контурно-поверхностное представление (boundary representation) тел.
- 66. Функции для работы со сборками.
- 67. Сборка при позиционировании по абсолютным координатам.
- 68. Анализ элементов сборки для автоматизированного позиционирования её компонентов.
- 69. Использование сопряжений при программной сборке .
- 70. Примеры программирования внутренних модулей NX.
- 71. Работа со слоями.
- 72. Разработка модуля поиска внутренних ребер тела.
- 73. Модуль определения минимальных габаритов тела.
- 74. Построение отрезка, перпендикулярного грани тела.
- 75. Построение отрезка нормали к поверхности из точки на поверхности.
- 76. Построение отрезка нормали к поверхности из точки вне поверхности.
- 77. Построение отверстия на произвольной грани.
- 78. Определение длины произвольной кривой.
- 79. Автоматизированное построение кривой, соединяющей две точки на гранях тела .
- 80. Редактирование геометрии и положения объекта сцены.
- 81. Редактирование дуг и окружностей на модели под заданный радиус.
- 82. Программное создание тел типа пружина.
- 83. Разработка внешних (External) приложений Unigraphics .
- 84. Внешние приложения NX консольного типа.
- 85. Внешние приложения NX в стиле Win 32 API.

#### **Примеры практических задач на защиту лабораторных работ**

В качестве практической задачи на экзамен магистранту предлагается выполнить программирование небольшого внутреннего модуля для системы Siemens NX, выполняющего заданные действия на сцене указанной среды с имеющимися там 3D моделями.

- 1. Составьте программу внутреннего модуля CAD системы Siemens NX для автоматического скрытия со сцены проекта всех вспомогательных элементов.
- 2. Составьте программу внутреннего модуля CAD системы Siemens NX для автоматизации расстановки заклепок по плоской панели со множеством отверстий.
- 3. Составьте программу внутреннего модуля CAD системы Siemens NX для построения кратчайшего пути между двумя заданными точками на произвольной поверхности.
- 4. Составьте программу внутреннего модуля CAD системы Siemens NX для скругления заданным радиусом внутренних рёбер множества прямоугольных пазов на габаритной панели малой кривизны.

# **Лист регистрации изменений к РПД**

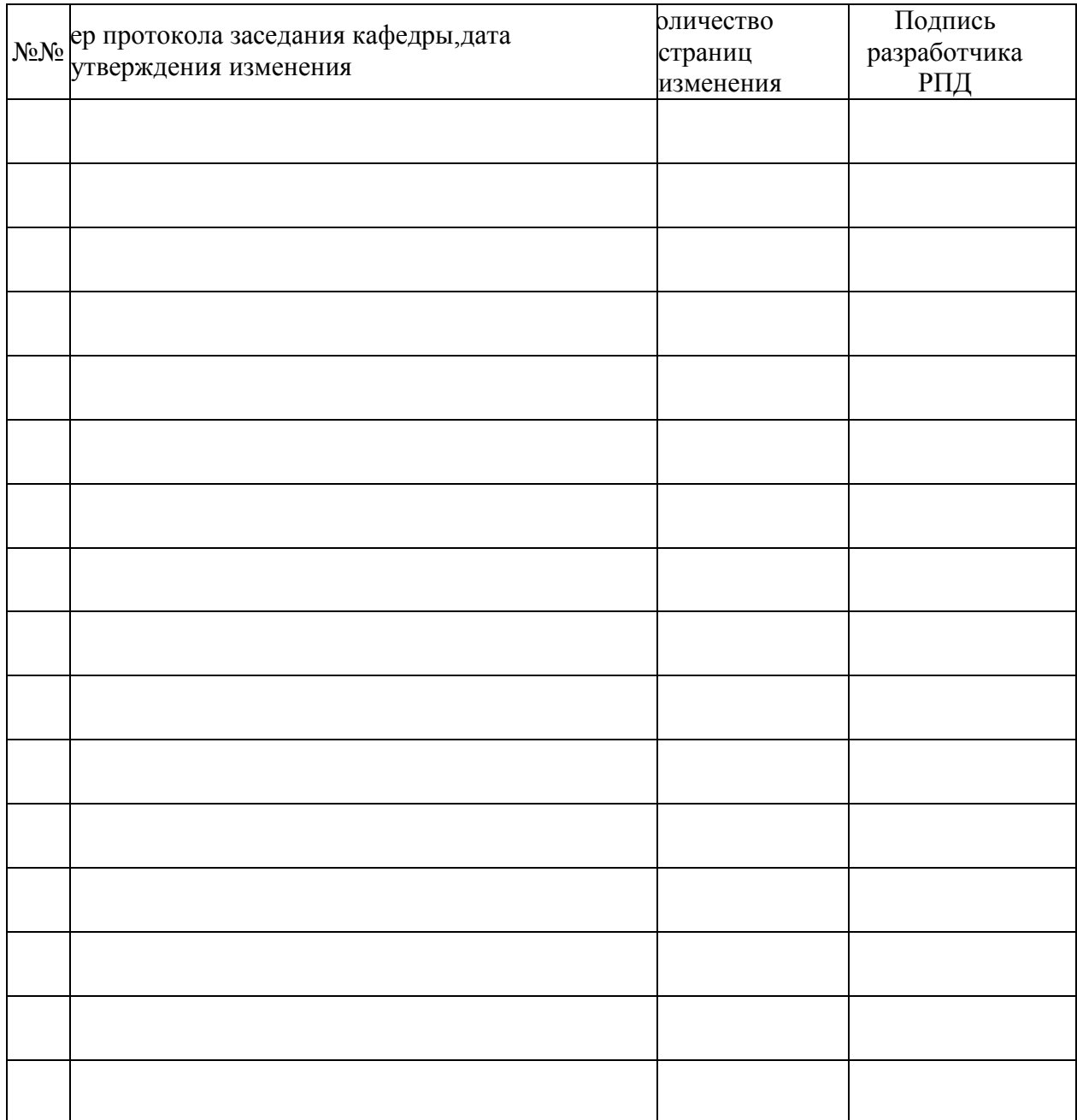